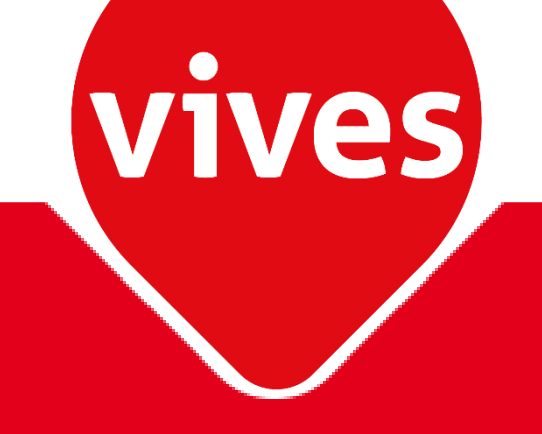

## Gebruik ACQ in VIVES

Hilde Verhaeghe

## **Gebruik ACQ in VIVES**

**Historiek Enkel Campus Brugge Aleph: TS - kardex - verwachtingspatronen Monografieën: enkel GEZ**

> **ALMA: TS - kardex Monografieën: enkel GEZ**

## **Gebruik ACQ in VIVES**

**Monografieën**

**- enkel Order in Alma** 

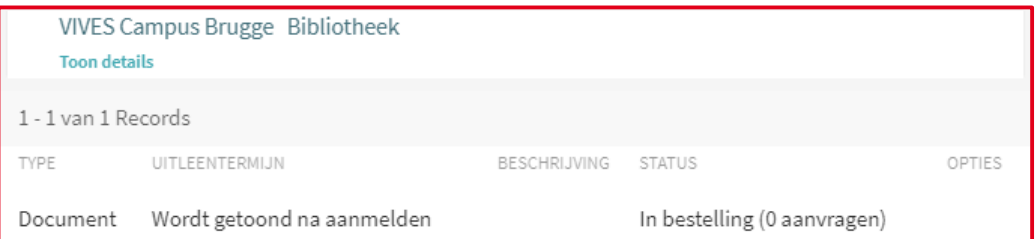

- **- gebruiker ziet de bestelling in Limo**
- **- niet gekoppeld aan het financiële proces (Navision)**
- **- facturatie wordt niet verder behandeld in Alma**

**Tijdschriftenbeheer**

- **- patronen worden niet meer gebruikt**
- **- juiste reden? Opnieuw gemaakt worden in Alma?**